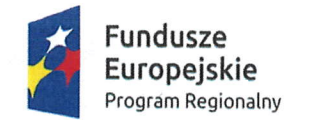

URZĄD MARSZAŁKOWSKI WOJEWÓDZTWA POMORSKIEGO

Unia Europejska Europejskie Fundusze Strukturalne i Inwestycyjne

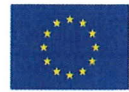

DZP.KK.282.1.2021

Sopot, dnia 19.03.2021 roku

# WYJAŚNIENIA I MODYFIKACJA TREŚCI SPECYFIKACJI WARUNKÓW ZAMÓWIENIA **PRZETARG NIEOGRANICZONY – ZNAK: 1/PN/21**

dot.: postępowania o udzielenie zamówienia publicznego prowadzonego w trybie przetargu nieograniczonego na dostawę sprzętu oraz wyposażenia medycznego na potrzeby realizacji projektu pn.: "Utworzenie Centrum Opieki Geriatrycznej w Pomorskim Centrum Reumatologicznym im. dr Jadwigi Titz - Kosko w Sopocie Sp. z o.o." dofinansowanego z Europejskiego Funduszu Rozwoju Regionalnego, w podziale na 17 Pakietów – Znak: 1/PN/21

1. Działając na podstawie art. 135 ust. 1 ustawy z dnia 11 września 2019 roku Prawo zamówień publicznych (j.t. Dz. U.2019.2019 ze zm.) - Zamawiający - w odpowiedzi na pytania zgłoszone w toku przedmiotowego postępowania przez Wykonawców - udziela następujących wyjaśnień dotyczących Specyfikacji Warunków Zamówienia.

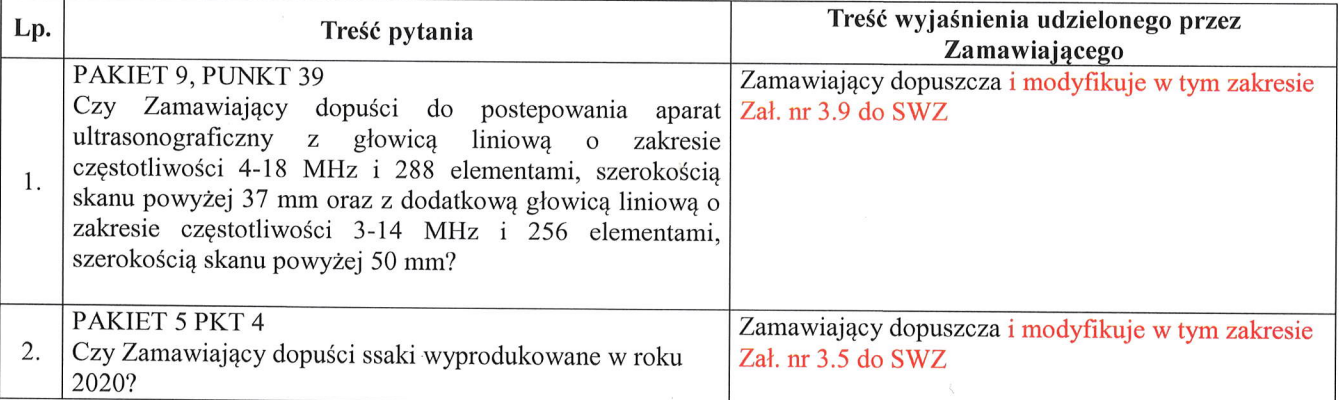

Do niniejszych wyjaśnień załącza się załączniki:

- 1. Zmodyfikowana treść Zał nr 3.9 do SWZ
- 2. Zmodyfikowana treść Zał nr 3.5 do SWZ
- 2. Zamawiający działając na podstawie art. 137 ust. 1 ustawy z dnia 11 września 2019 roku Prawo zamówień publicznych (j.t.Dz.U.2019.2019 ze zm.) - zmienia treść Specyfikacji Warunków Zamówienia w następujący sposób:

 $1)$ Rozdział VIII "MIEJSCE ORAZ TERMIN SKŁADANIA OFERT", punkt 2

o treści:

"Termin składania ofert: do dnia 25.03.2021 r., do godz. 10:00 pod rygorem nieważności"

otrzymuje brzmienie:

"Termin składania ofert: do dnia 29.03.2021 r., do godz. 09:00 pod rygorem nieważności"

2) Rozdział VIII "MIEJSCE ORAZ TERMIN SKŁADANIA OFERT", punkt 4

o treści:

"Miejsce otwarcia ofert:

Komisyjne otwarcie złożonych ofert nastąpi w trakcie posiedzenia Komisji Przetargowej, które odbędzie się w dniu 25.03.2021 roku o godz. 10:15 w:

Pomorskim Centrum Reumatologicznym im. dr Jadwigi Titz - Kosko w Sopocie Spółka z

ograniczoną odpowiedzialnością

ul. Grunwaldzka 1-3, 81-759 Sopot

Dział Zamówień Publicznych, parter, pok. nr 3 (Budynek Administracji)"

otrzymuje brzmienie:

"Miejsce otwarcia ofert:

Komisyjne otwarcie złożonych ofert nastąpi w trakcie posiedzenia Komisji Przetargowej, które odbędzie się w dniu 29.03.2021 roku o godz. 09:15 w:

Pomorskim Centrum Reumatologicznym im. dr Jadwigi Titz - Kosko w Sopocie Spółka z ograniczoną odpowiedzialnościa

ul. Grunwaldzka 1-3, 81-759 Sopot

Dział Zamówień Publicznych, parter, pok. nr 3 (Budynek Administracji)"

3) Rozdział XI "INNE INFORMACJE", ust. 2 "termin związania ofertą", pkt 2.1,

o treści:

Projekt finansowany w ramach Regionalnego Programu Operacyjnego dla Województwa Pomorskiego na lata 2014 – 2020

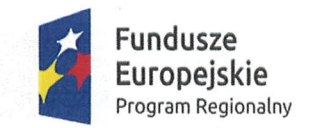

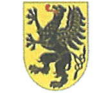

**Europejskie Marszałkowski**<br>Europejskie – Wolewództwa Pomorskiego

Unia Europejska Europejskie Fundusze Program Regionalny Strukturalne i lnwestycyjne

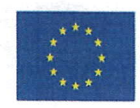

"2.1. Wykonawca jest związany ofertą od dnia upływu terminu składania ofert, przy czym pierwszym dniem terminu związania ofertą jest dzień, w którym upływa termin składania ofert, przez okres 90 dni, tj. do dnia 22.06.2021 r." otrzymuje brzmienię:

"2.1. Wykonawca jest związany ofertą od dnia upływu terminu składania ofert, przy czym pierwszym dniem terminu związania ofertą jest dzień, w którym upływa termin składania ofert, przez okres 90 dni, tj. do dnia 26.06.2021 r."

Pozostała treść Specyfikacji Warunków Zamówienia na dostawę sprzętu oraz wyposażenia medycznego na potrzeby realizacji projektu pn.: "Utworzenie Centrum Opieki Geriatrycznej w Pomorskim Centrum Reumatologicznym im. dr Jadwigi Titz - Kosko w Sopocie Sp. z o.o." dofinansowanego z Europejskiego Funduszu Rozwoju Regionalnego, w podziale na l7 Pakiętów (znak: 1/PN/21) - nie zmienia się.

PREZES .<mark>Barb</mark>ara (

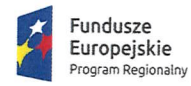

**URZĄD MARSZAŁKOWSKI** WOJEWÓDZTWA POMORSKIEGO

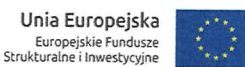

Specyfikacja Warunków Zamówienia – przetarg nieograniczony – znak: 1/PN/21

ZAŁĄCZNIK NUMER 3.5

### SZCZEGÓŁOWY OPIS PRZEDMIOTU ZAMÓWIENIA

#### PAKIET NR 5 - SSAK STANOWISKOWY

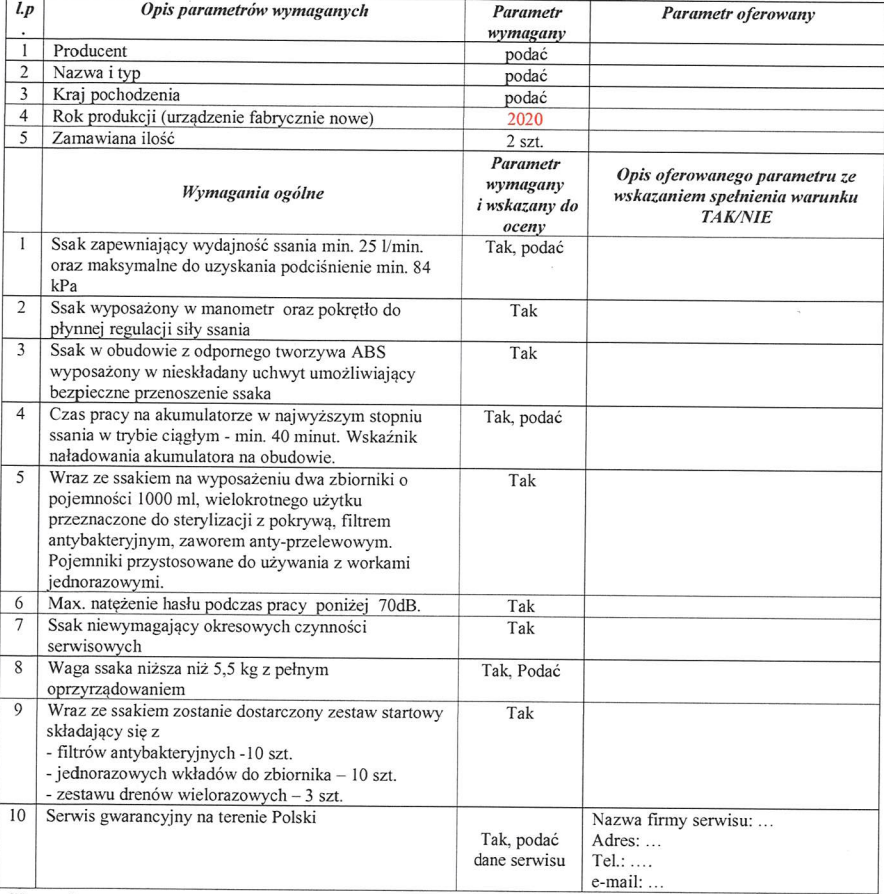

### Uwaga!

Parametry określone jako "TAK" i "TAK, podać" są warunkami granicznymi, których niespełnienie spowoduje odrzucenie oferty.

Zamawiajacy zastrzega sobie prawo do weryfikacji deklarowanych parametrów z użyciem wszelkich dostępnych źródeł, w tym zapytanie bezpośrednio u producenta przedmiotu zamówienia.

> /kwalifikowany podpis elektroniczny osoby upoważnionej do reprezentowania Wykonawcy/

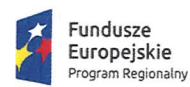

**URZAD MARSZAŁKOWSKI** WOJEWÓDZTWA POMORSKIEGO

Unia Europejska Europejskie Fundusze Strukturalne i Inwestycyjne

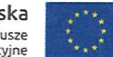

Specyfikacja Warunków Zamówienia – przetarg nieograniczony – znak: 1/PN/21

## ZAŁĄCZNIK NUMER 3.9

### SZCZEGÓŁOWY OPIS PRZEDMIOTU ZAMÓWIENIA

### PAKIET NR 9 - APARAT USC

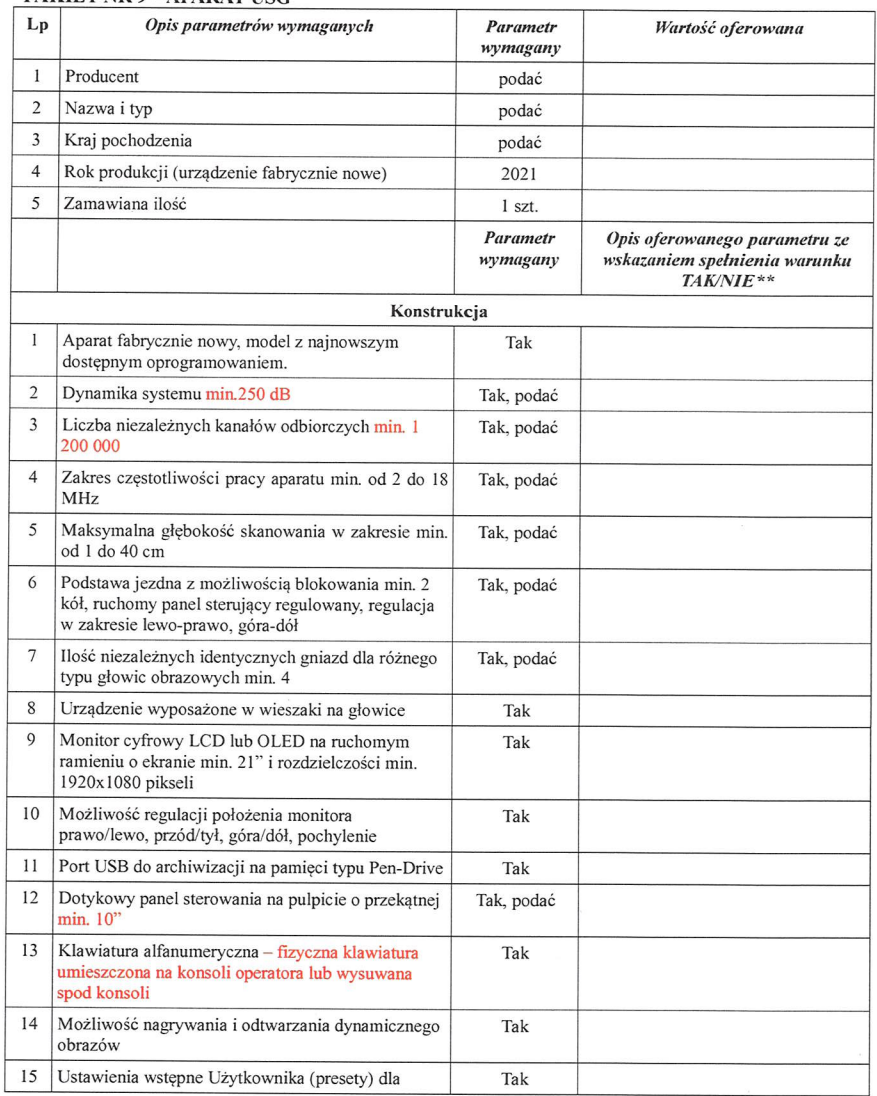

Projekt finansowany w ramach Regionalnego Programu Operacyjnego dla Województwa Pomorskiego na lata 2014 - 2020

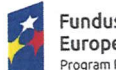

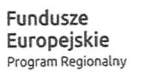

MY E

**URZAD MARSZAŁKOWSKI** WOJEWÓDZTWA POMORSKIEGO

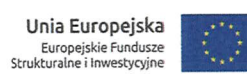

Specyfikacja Warunków Zamówienia – przetarg nieograniczony – znak: 1/PN/21

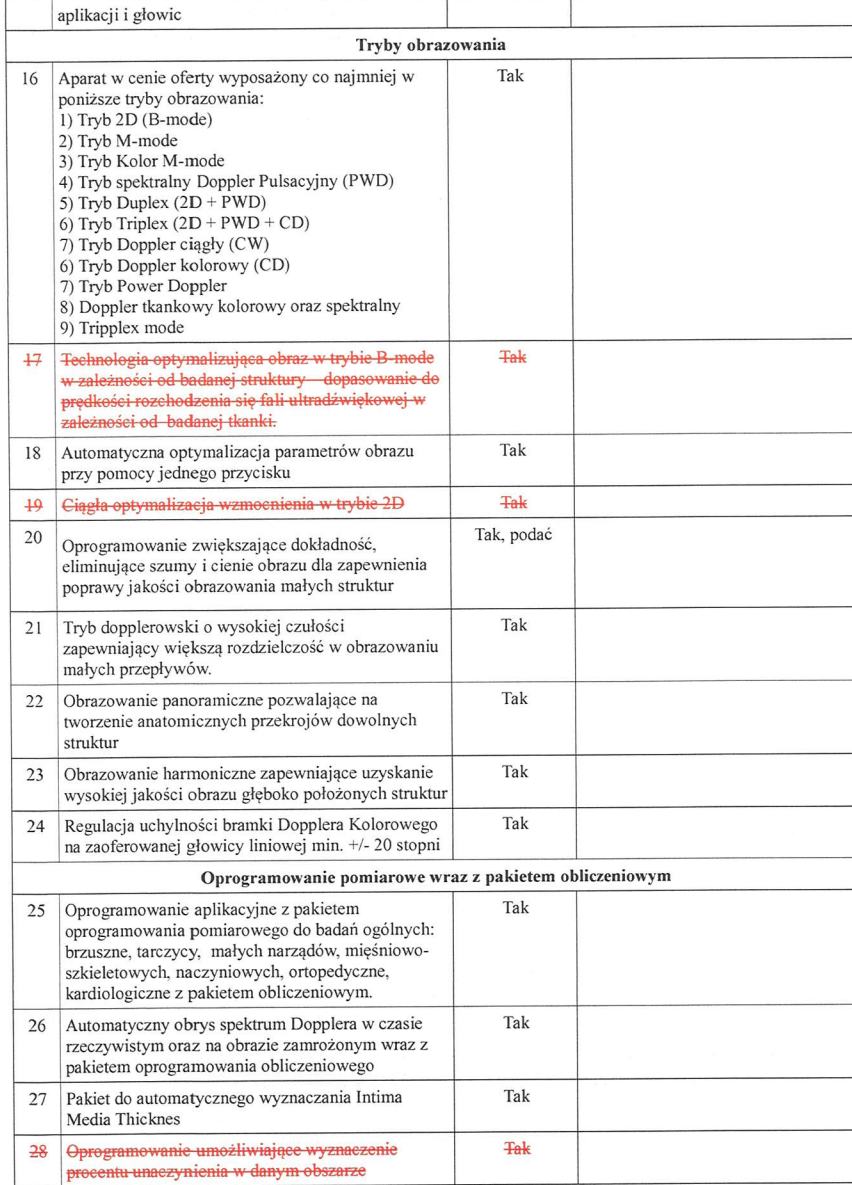

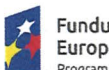

Fundusze<br>Europejskie Program Regionalny

t,

**URZĄD MARSZAŁKOWSKI** WOJEWÓDZTWA POMORSKIEGO

Unia Europejska Europejskie Fundusze<br>Strukturalne i inwestycyjne

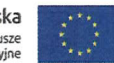

 $\infty$ 

 $\omega_{i}$ 

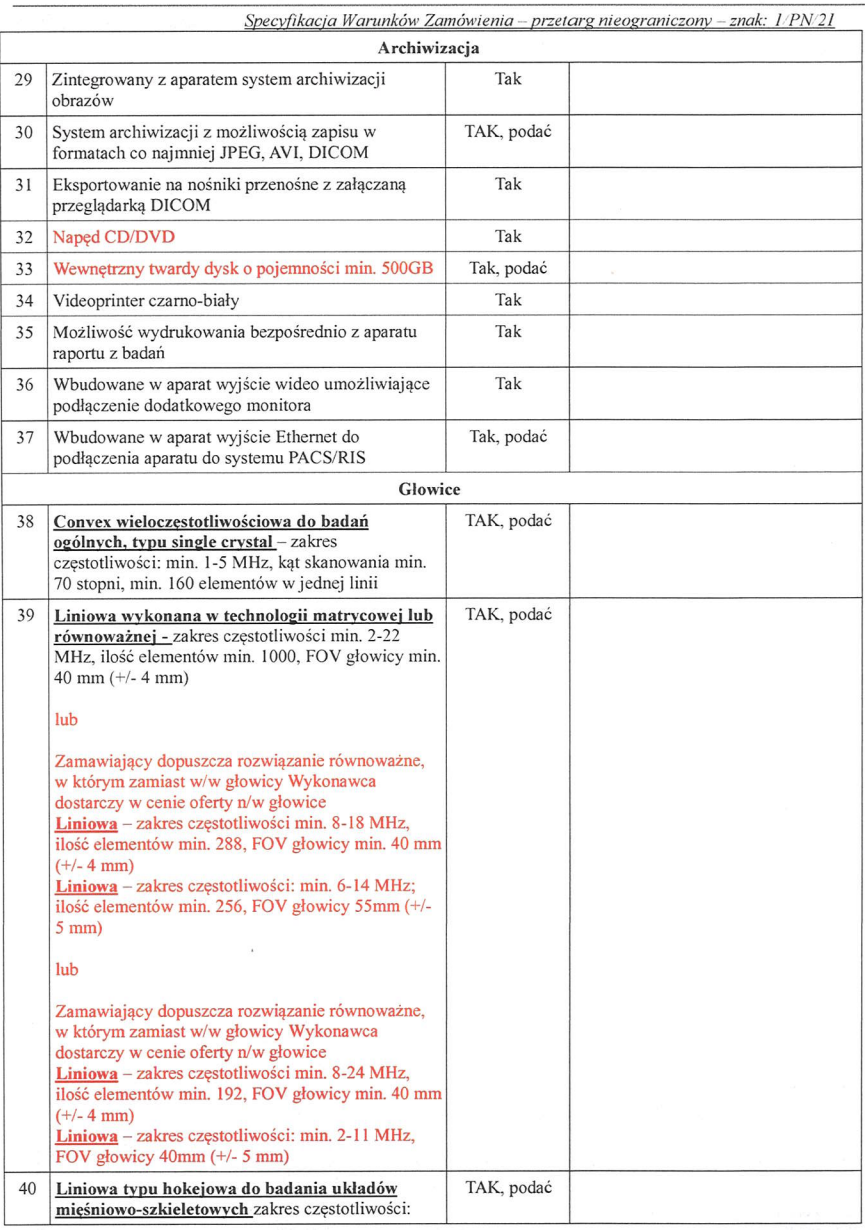

Projekt finansowany w ramach Regionalnego Programu Operacyjnego dla Województwa Pomorskiego na lata 2014 – 2020

Projekt finansowany w ramach Regionalnego Programu Operacyjnego dla Województwa Pomorskiego na lata 2014 - 2020

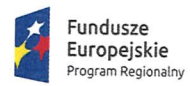

URZĄD MARSZAŁKOWSKI WOJEWÓDZTWA POMORSKIEGO S,

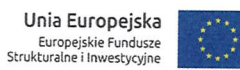

ż

 $\blacksquare$ 

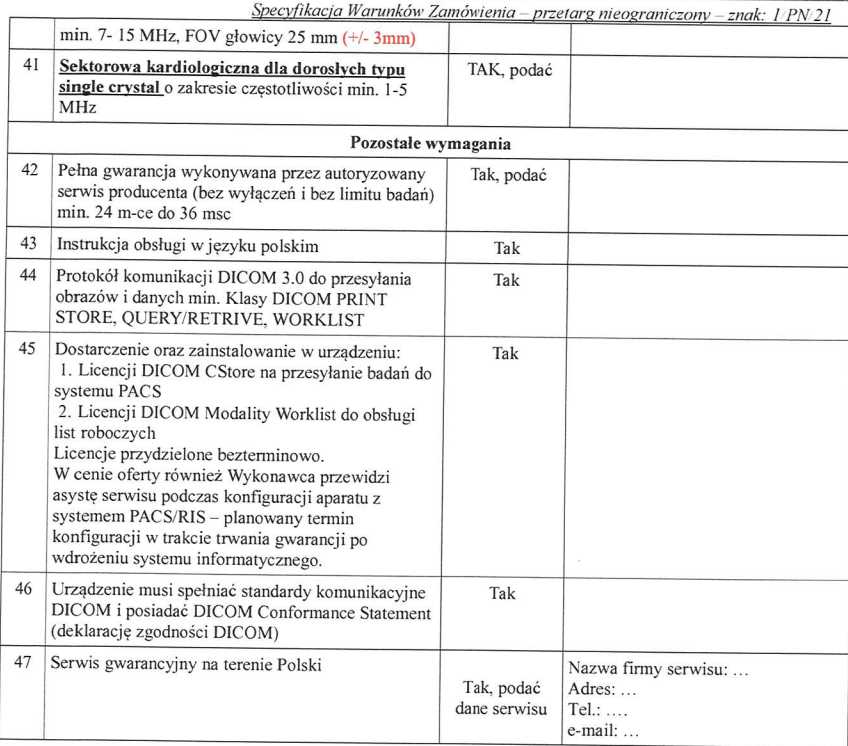

### Uwaga!

Parametry określone jako "TAK" i "TAK, podać" są warunkami granicznymi, których niespełnienie spowoduje odrzucenie oferty.

Zamawiajacy zastrzega sobie prawo do weryfikacji deklarowanych parametrów z użyciem wszelkich dostępnych źródeł, w tym zapytanie bezpośrednio u producenta przedmiotu zamówienia.

> /kwalifikowany podpis elektroniczny osoby upoważnionej do reprezentowania Wykonawcy/

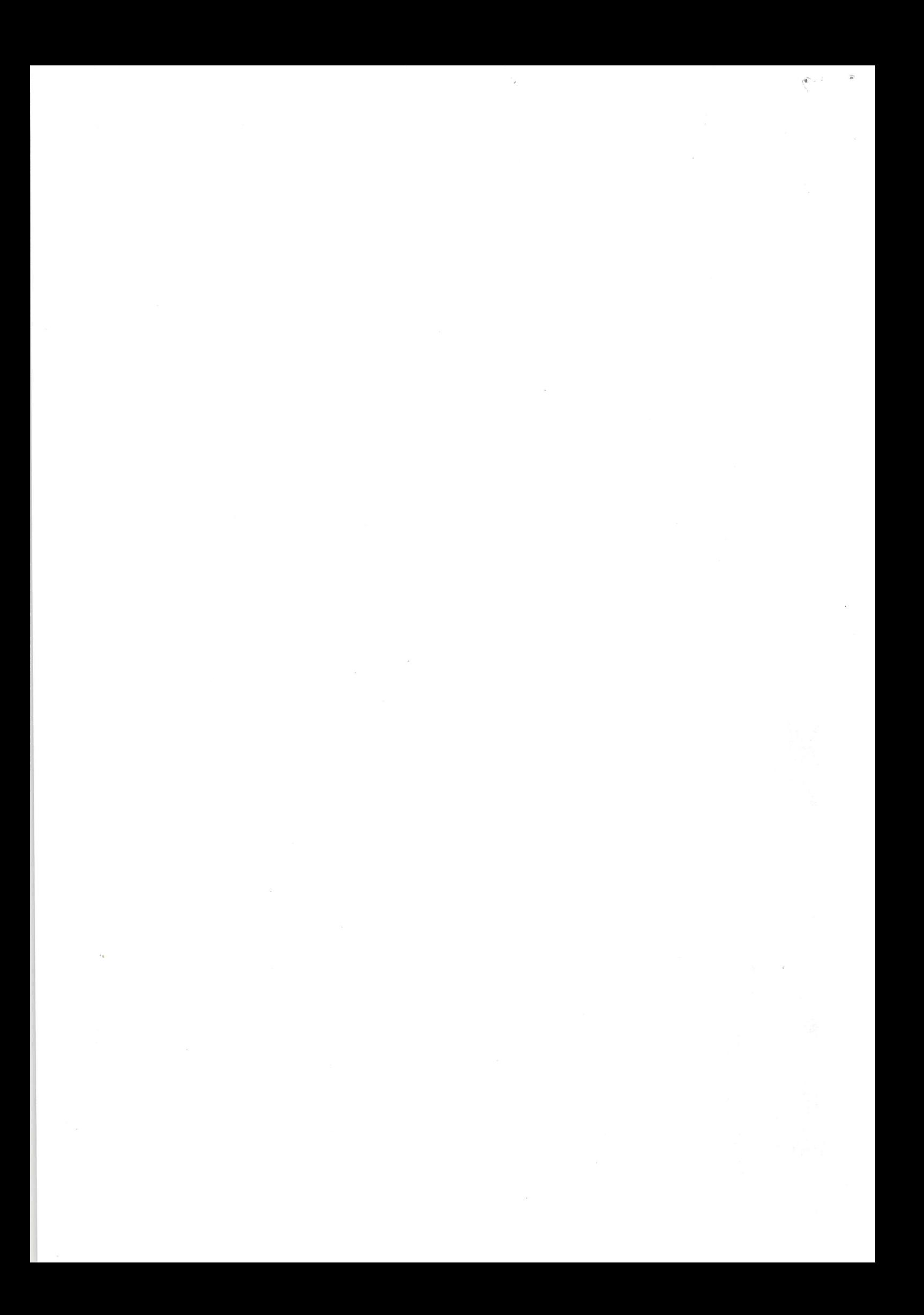